## SAP ABAP table TCREP {CATT-Test Reporting - Check of logical databases}

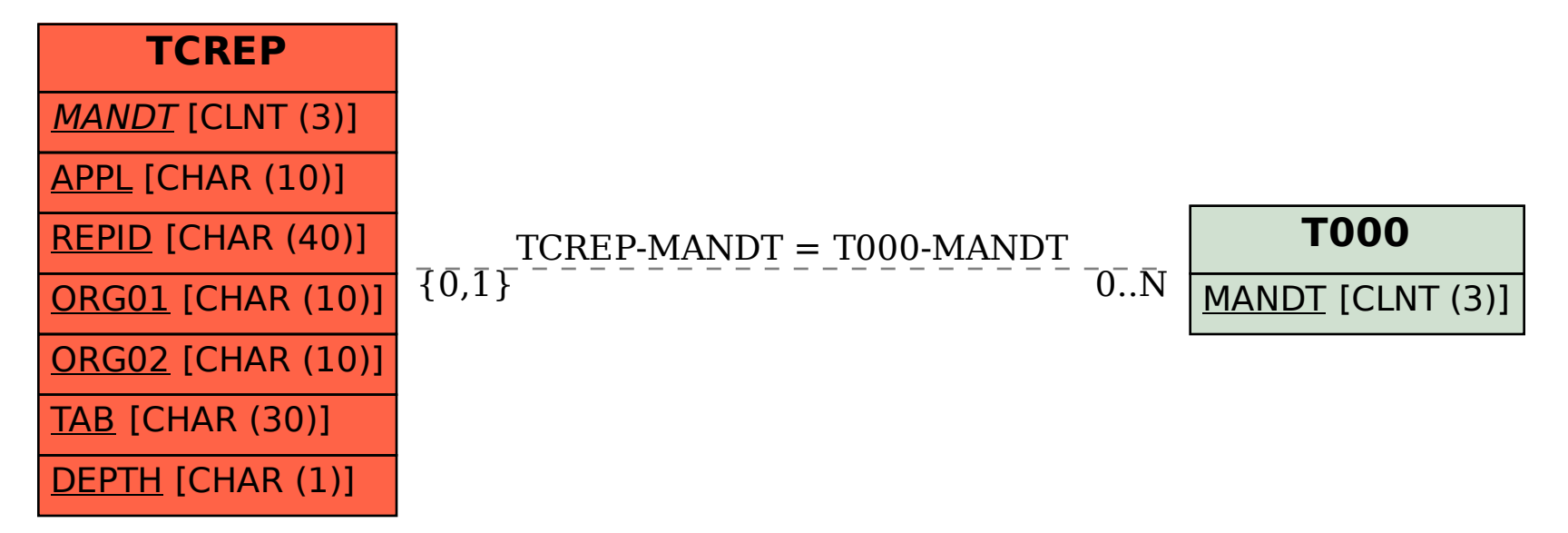